## Настройка полномочий на WR-10

На вкладке Полномочия можно выбрать пользователей, которым будут доступны настройки считывателя в ПО Biosmart-Studio.

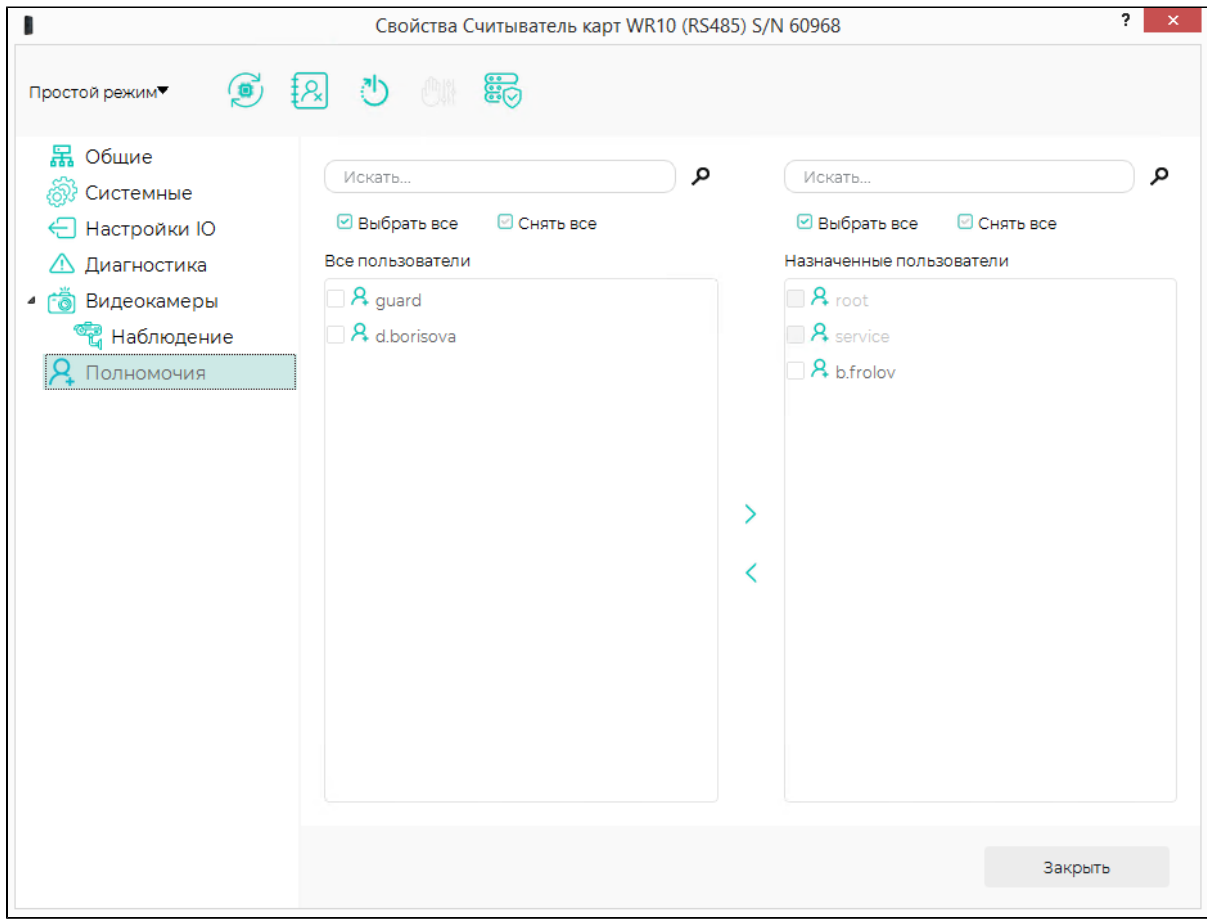